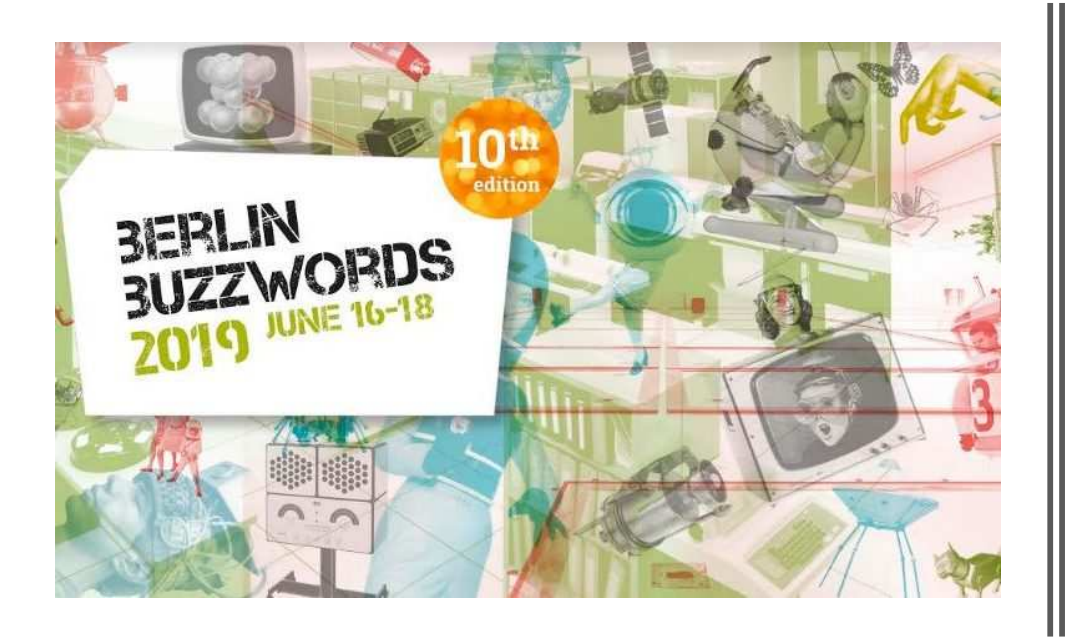

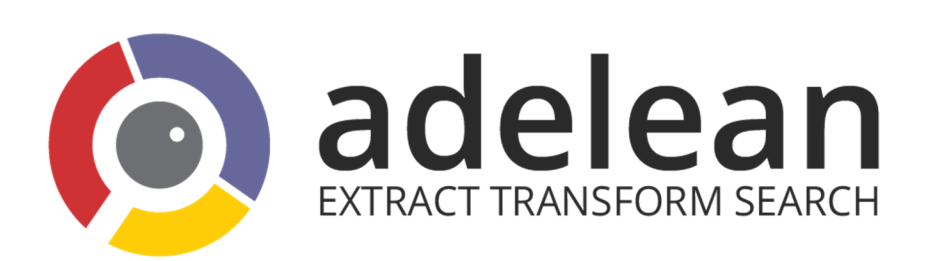

- •@lucianprecup
- @margauxwagner •
- •@a2lean
- #bbuzz

### The journey of a search engine to voice search

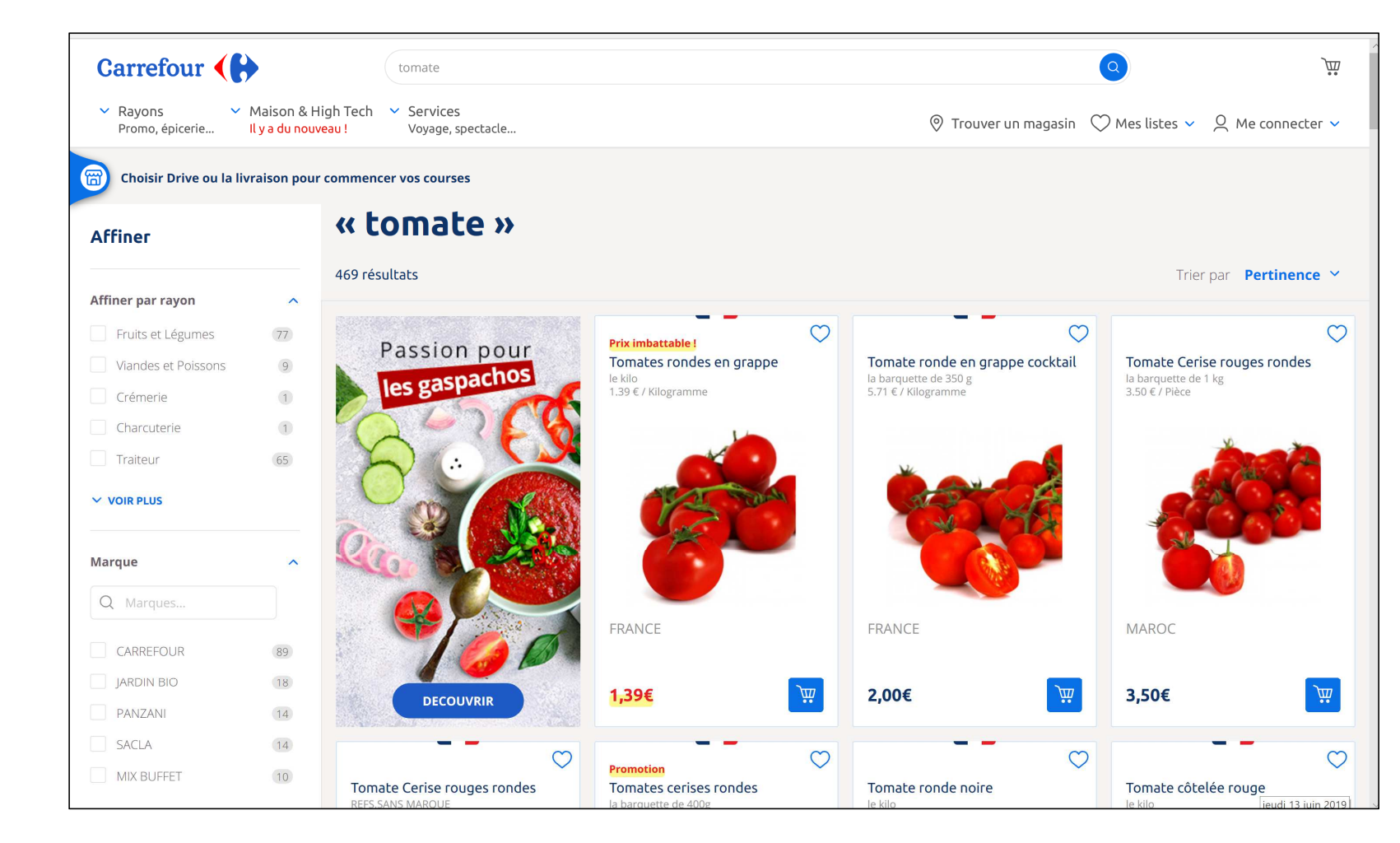

### A search engine on "large screen"

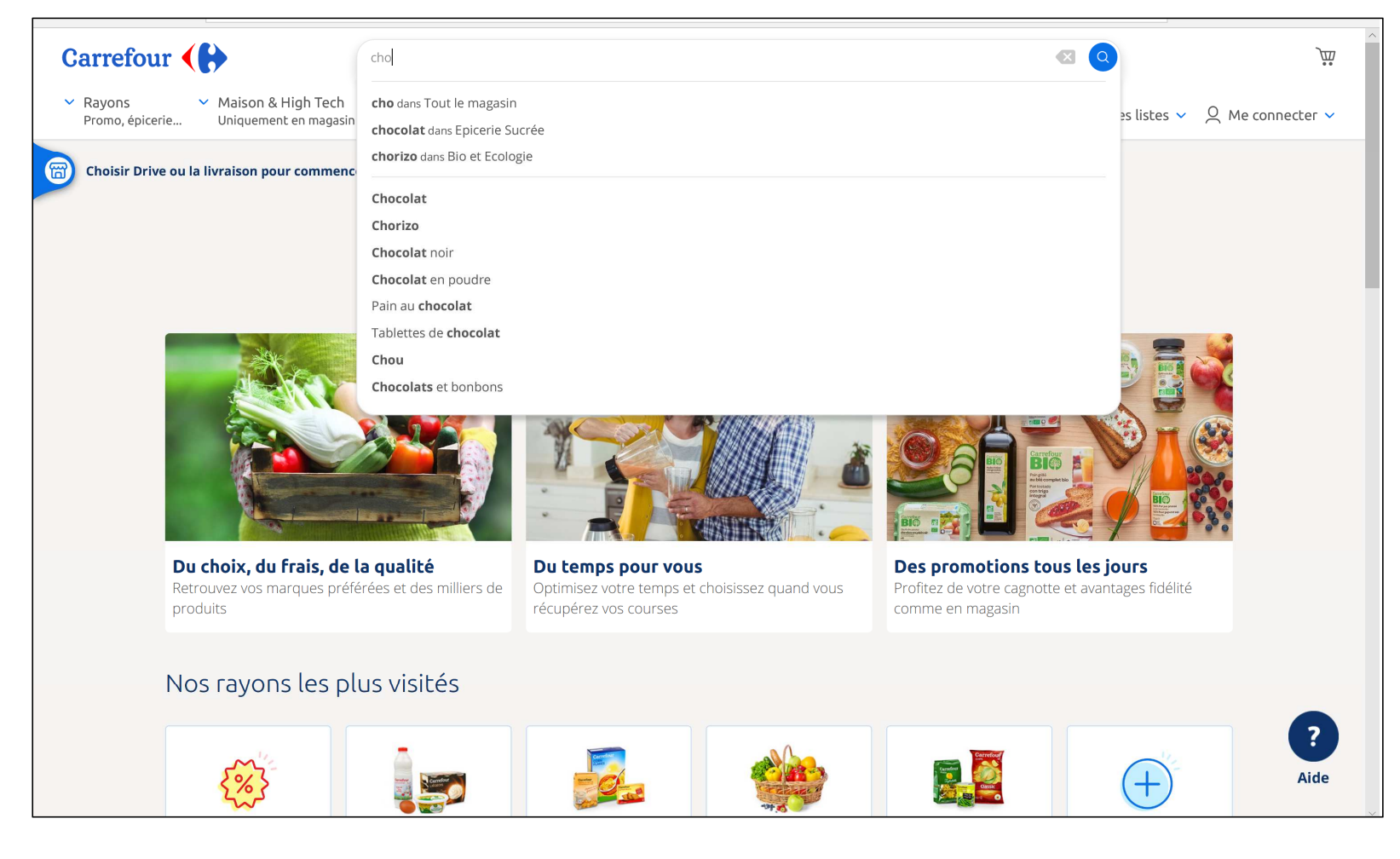

A search engine on "large screen"

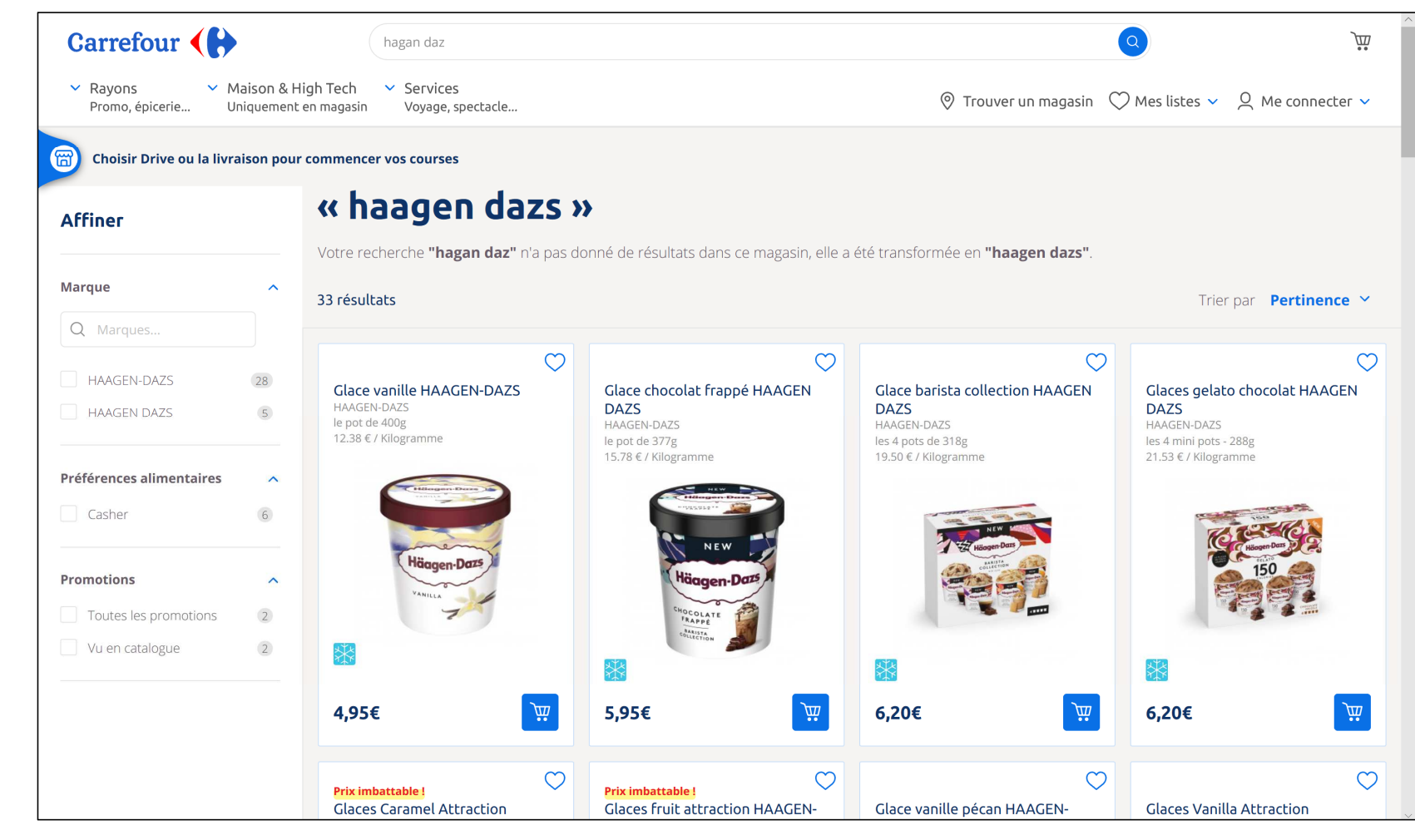

#### A search engine on "large screen"

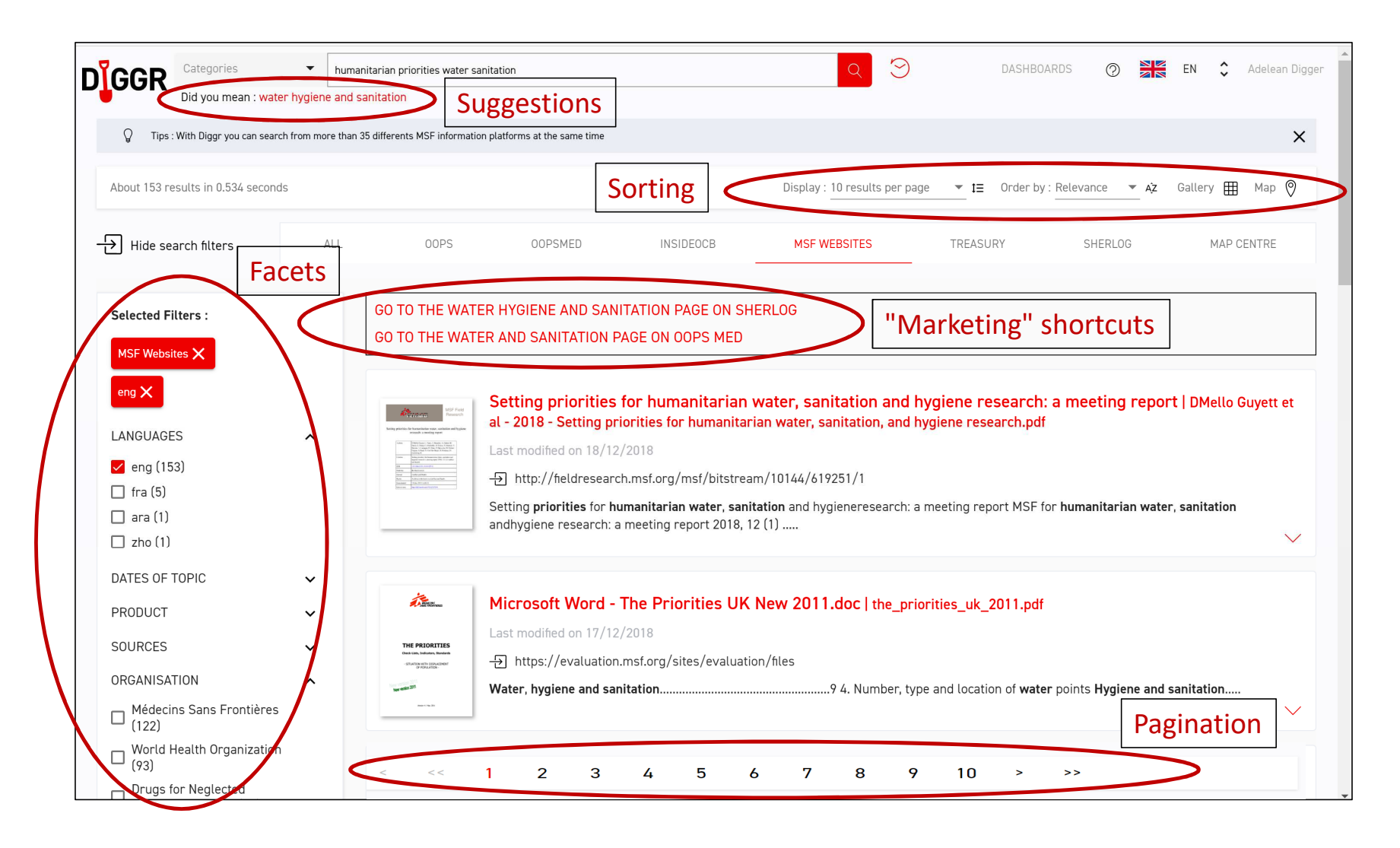

A search engine on "large screen"

#### Search on a mobile device

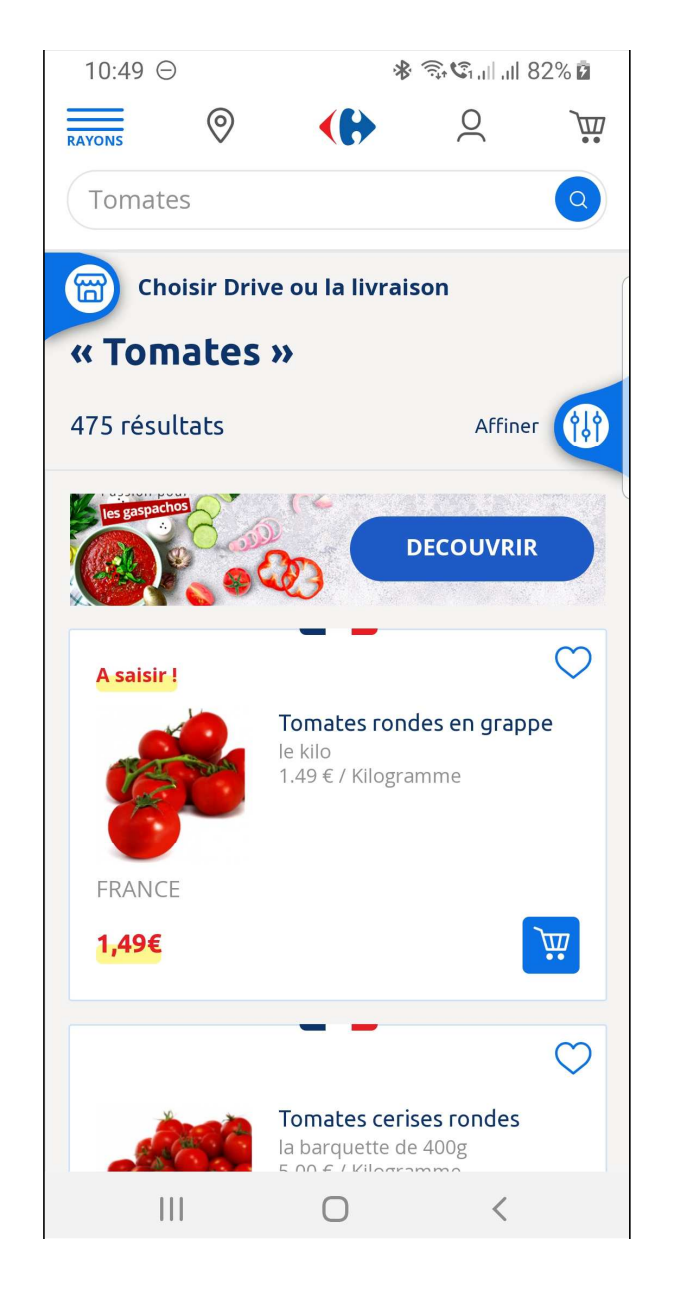

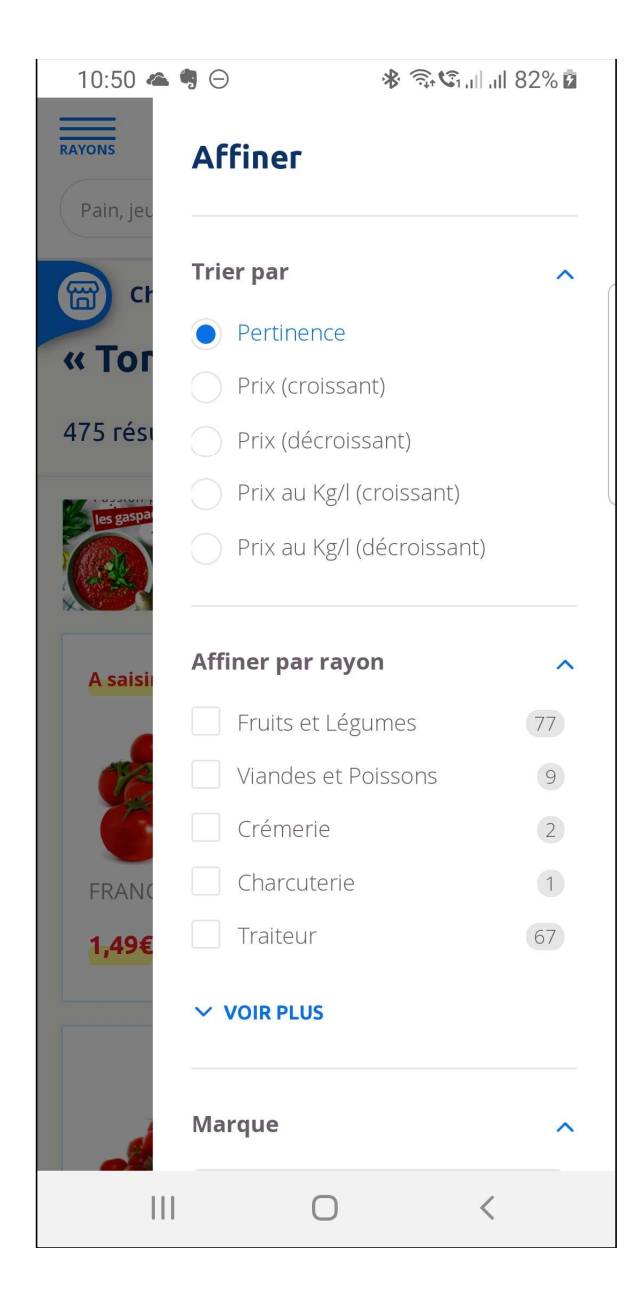

#### Search on a mobile device

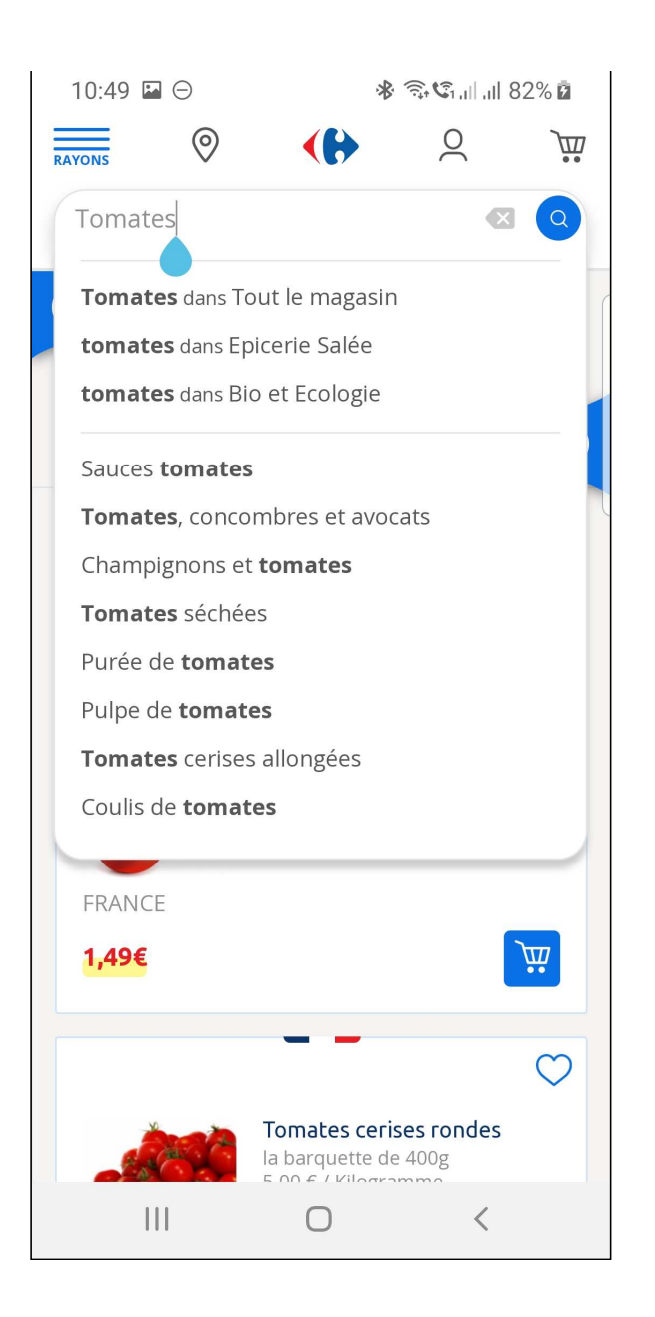

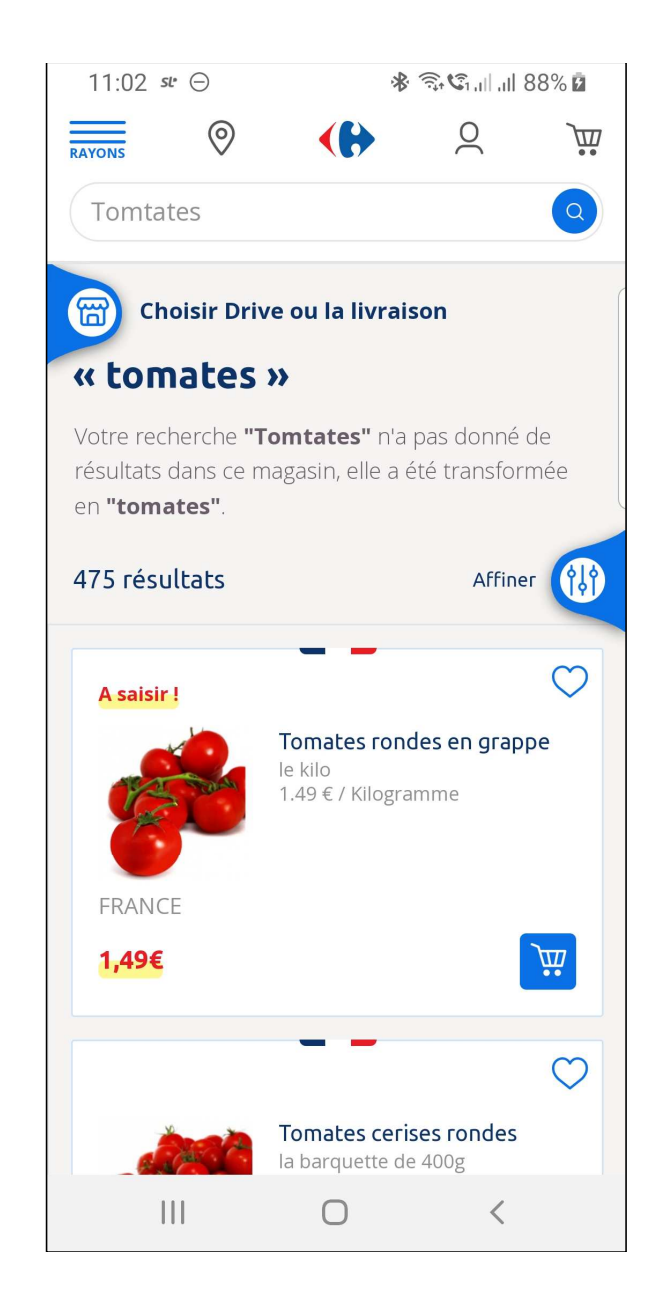

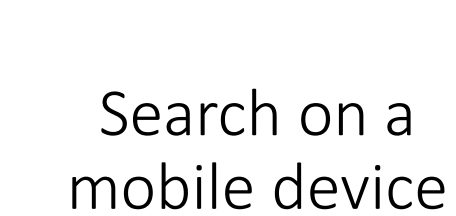

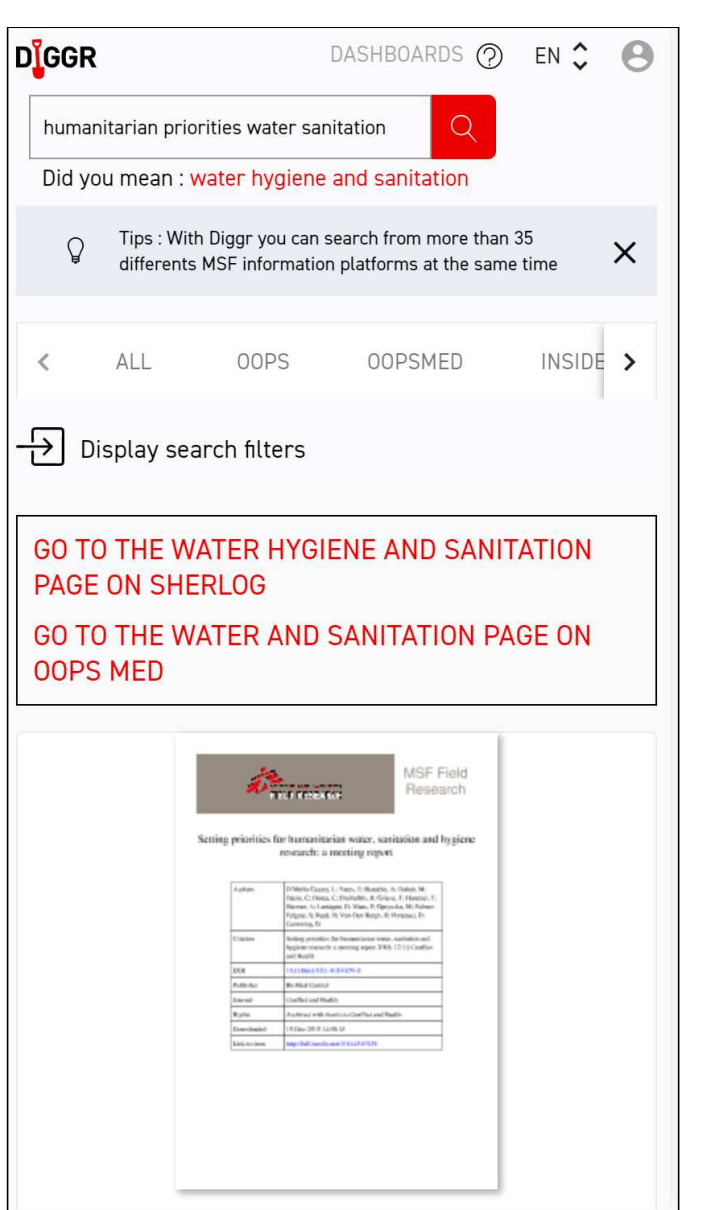

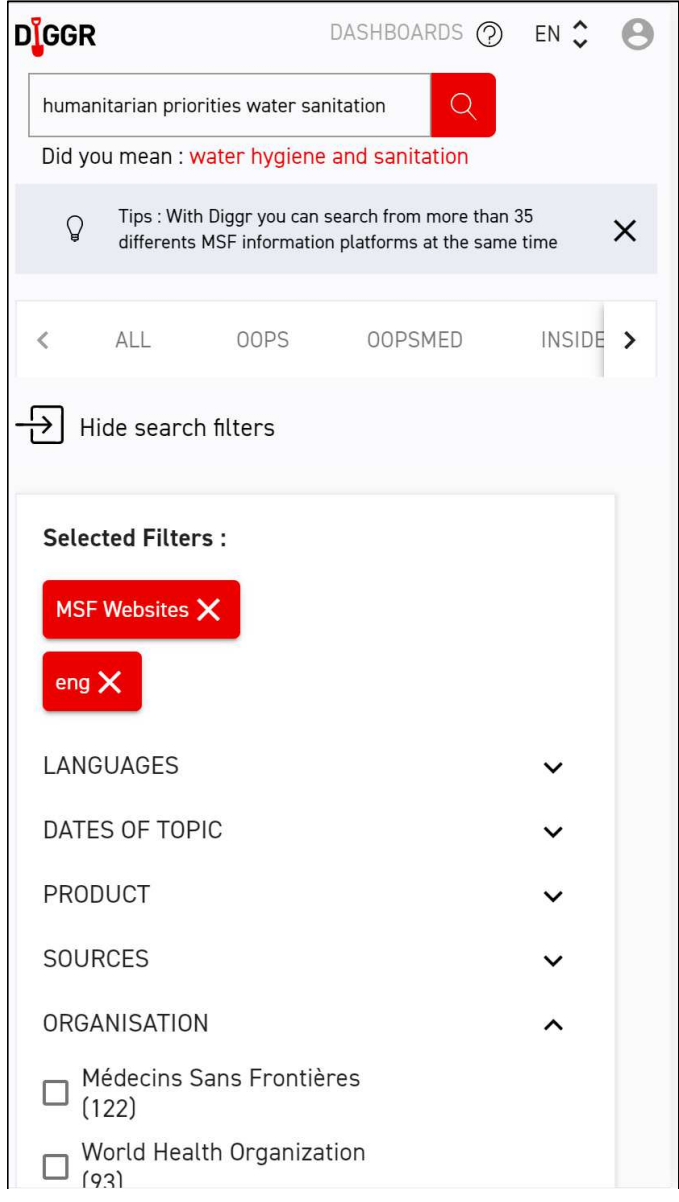

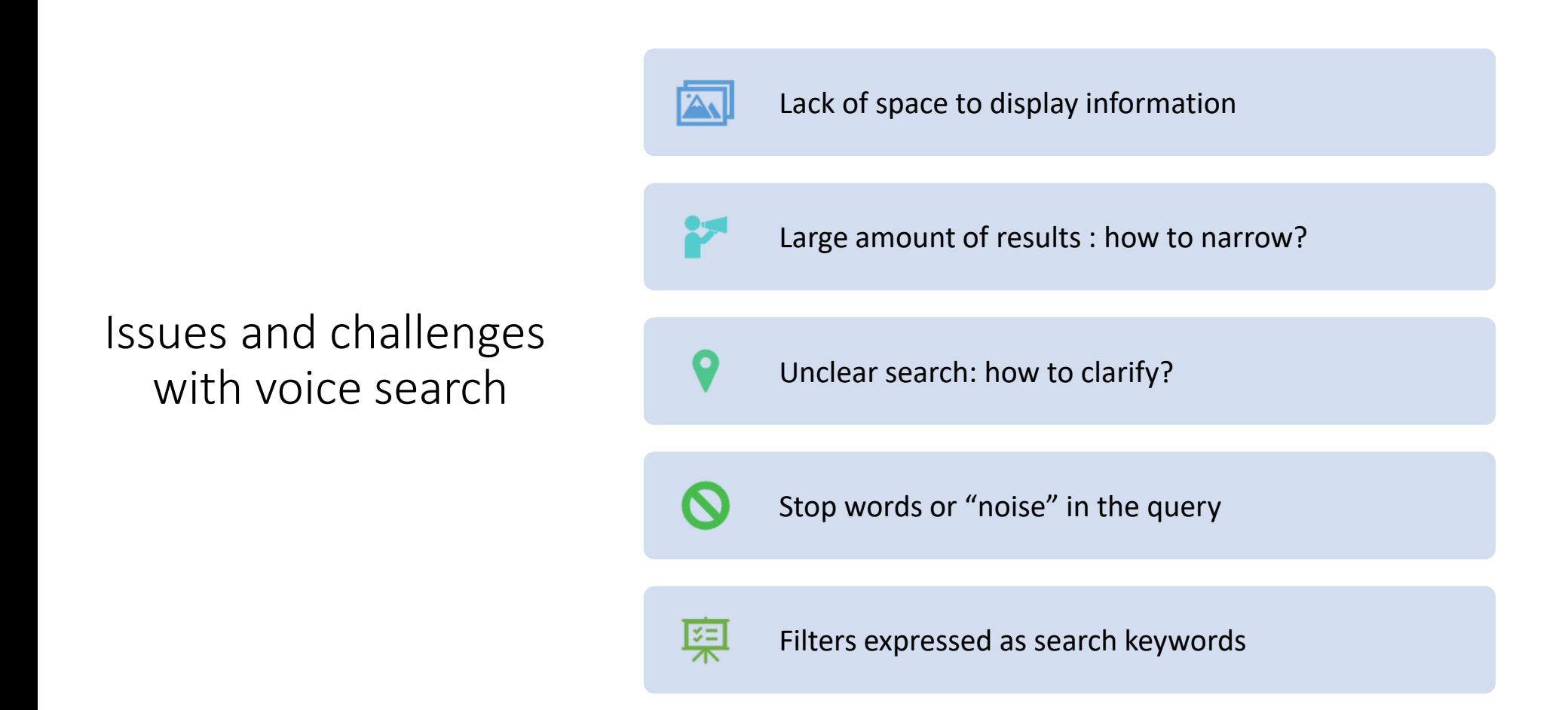

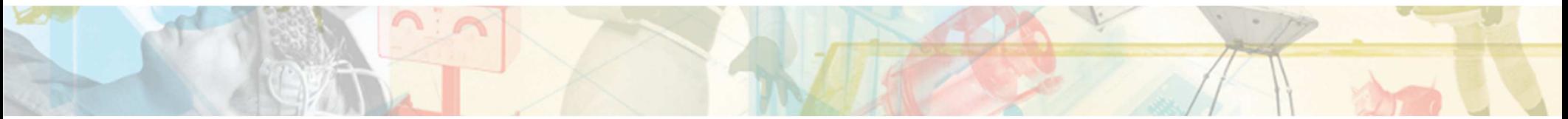

#### Description of a search API

- Example of a search API:
	- Input :
		- Text
		- Filters
		- Sorting
	- Output :
		- Suggestions
		- Results
		- Marketing shortcuts
		- Facets
- Challenge :
	- We developed a classic search engine and we need to adapt it for a voice

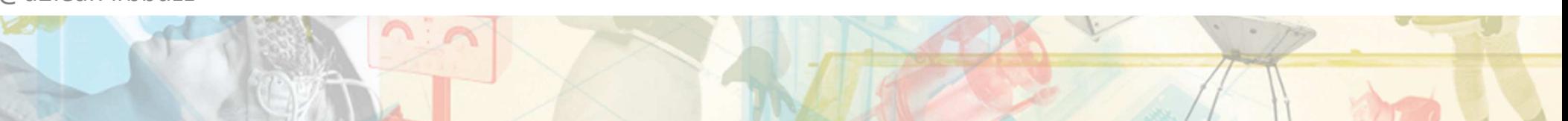

# First steps from voice to API calls

1) Speech to Text

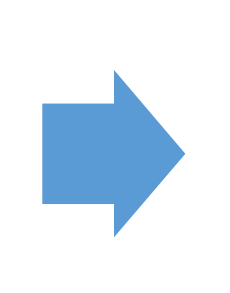

2) Knowing the service to call - link a sentence to a service

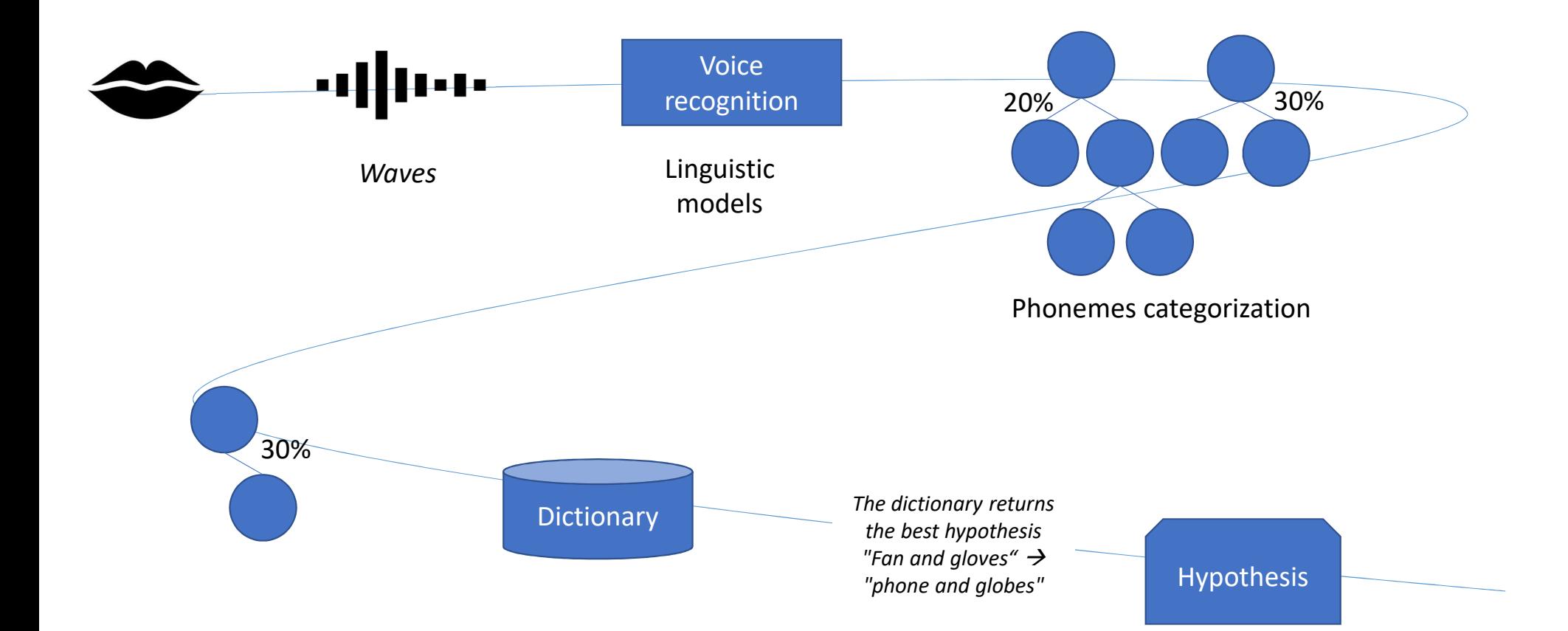

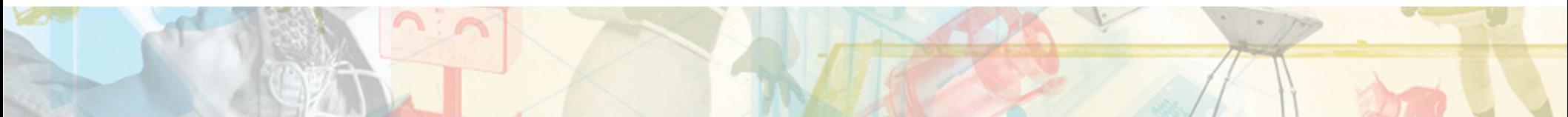

### INTENT / UTTERANCES/ SLOTS

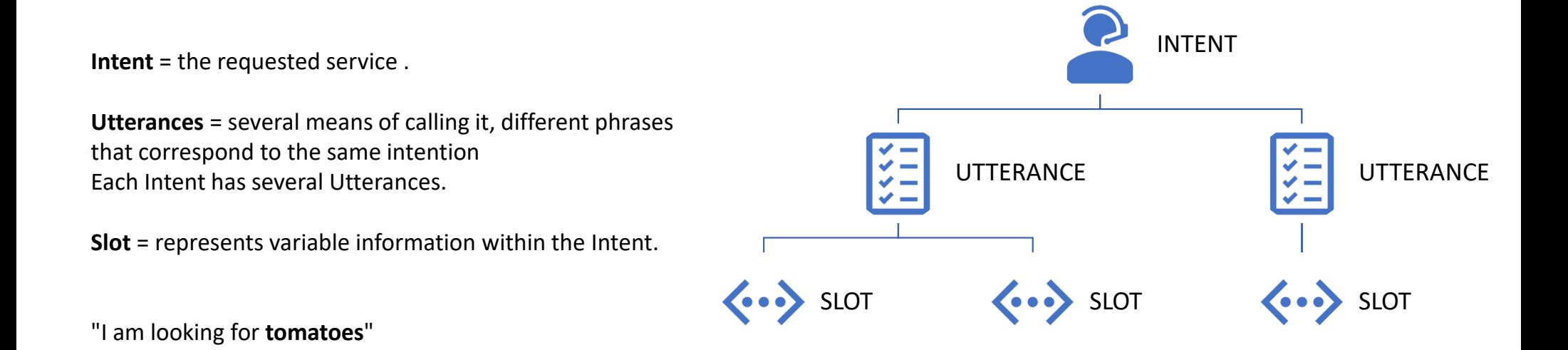

"Where is the **Kulturbrauerei** entrance ?"

"I need some **chocolate** in the **frozen foods** department«

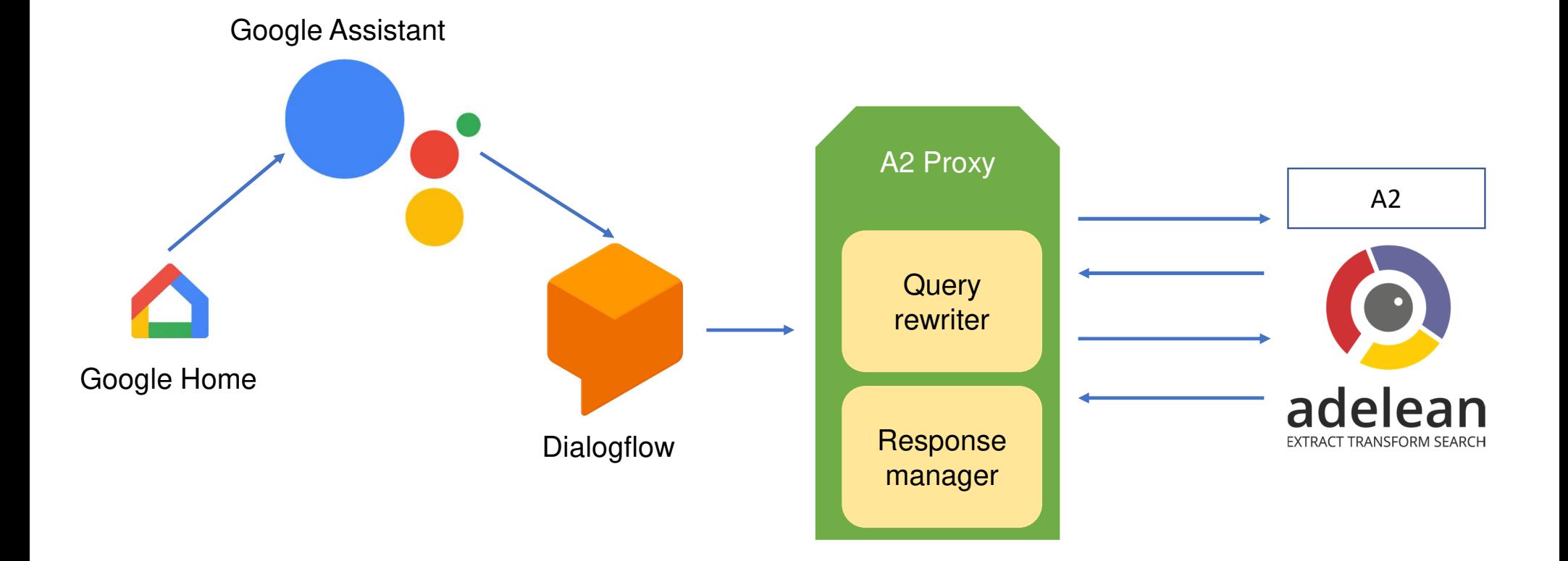

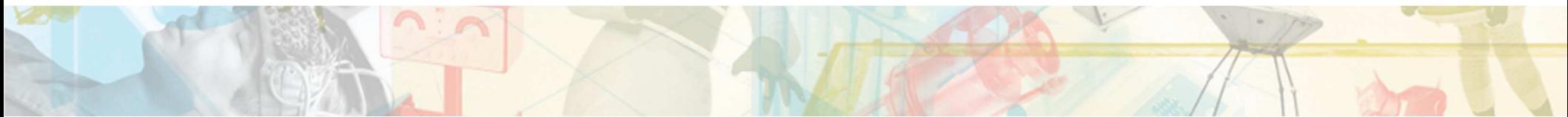

### Steps from voice to search API

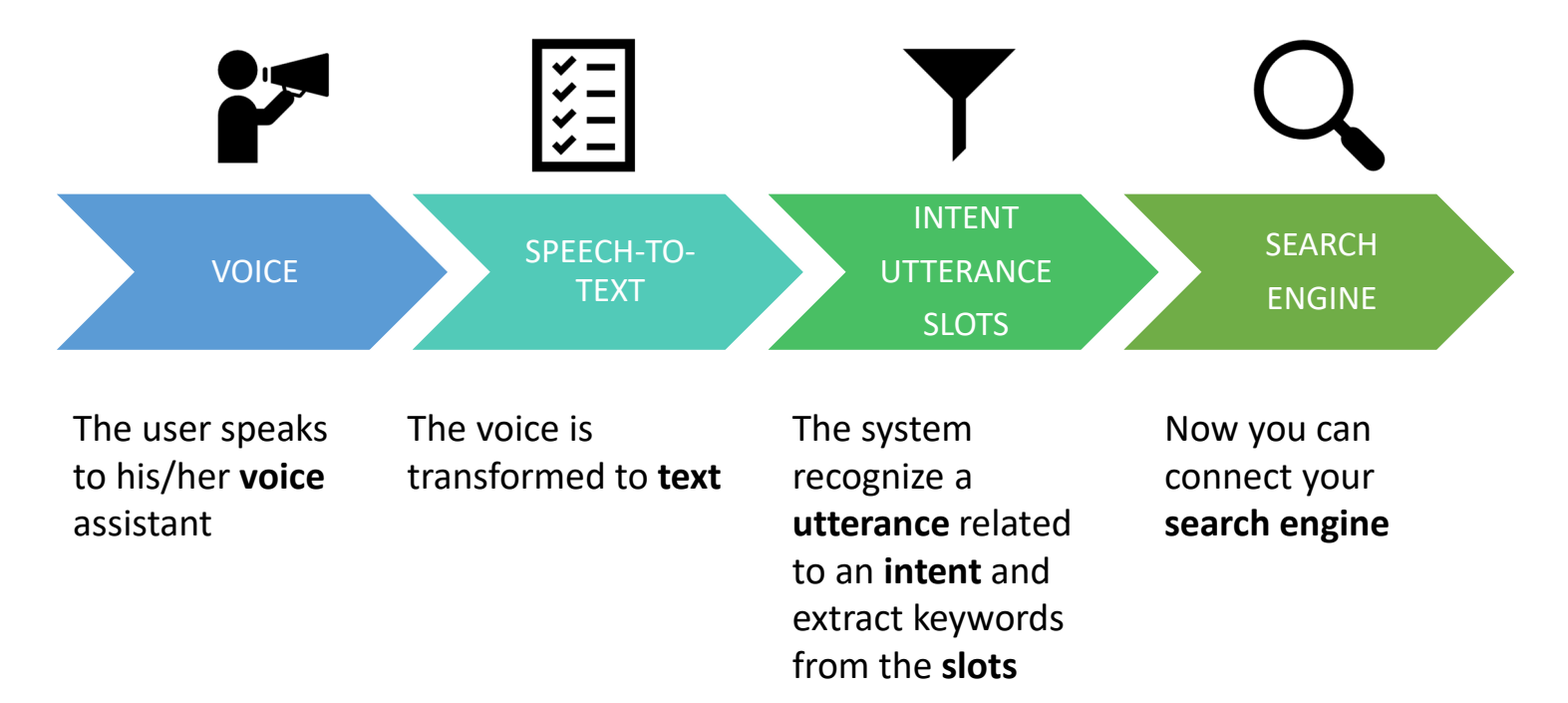

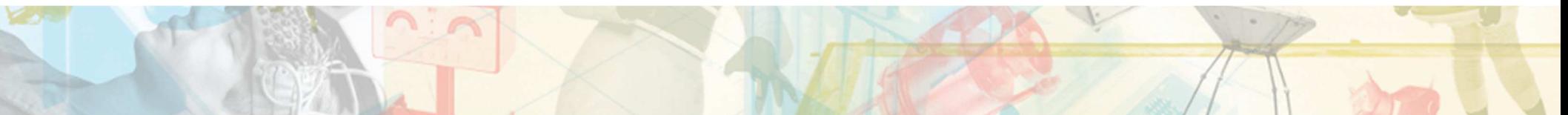

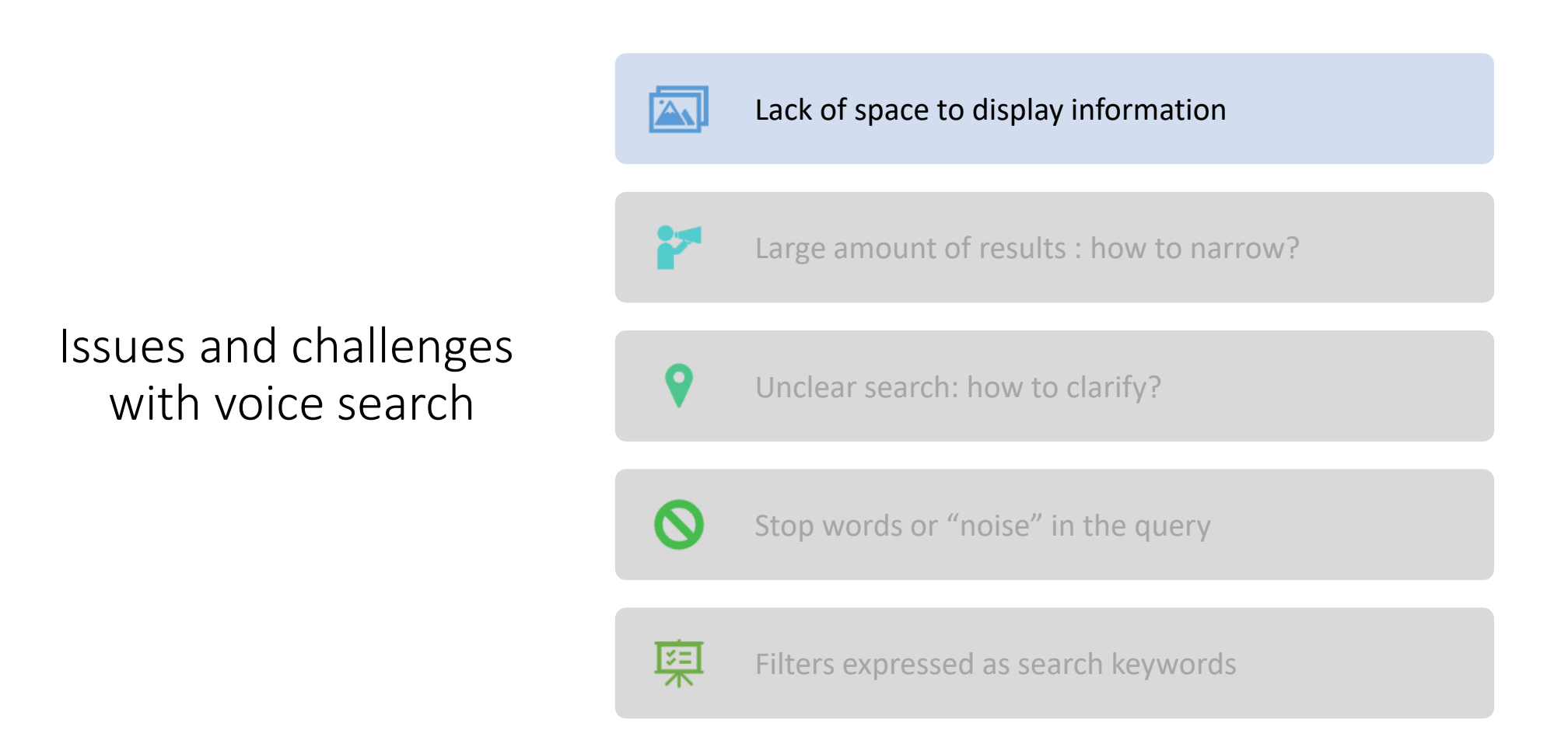

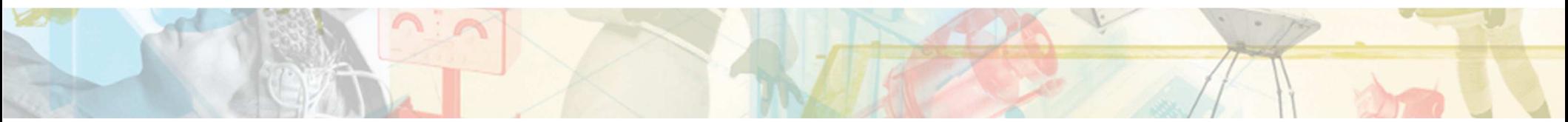

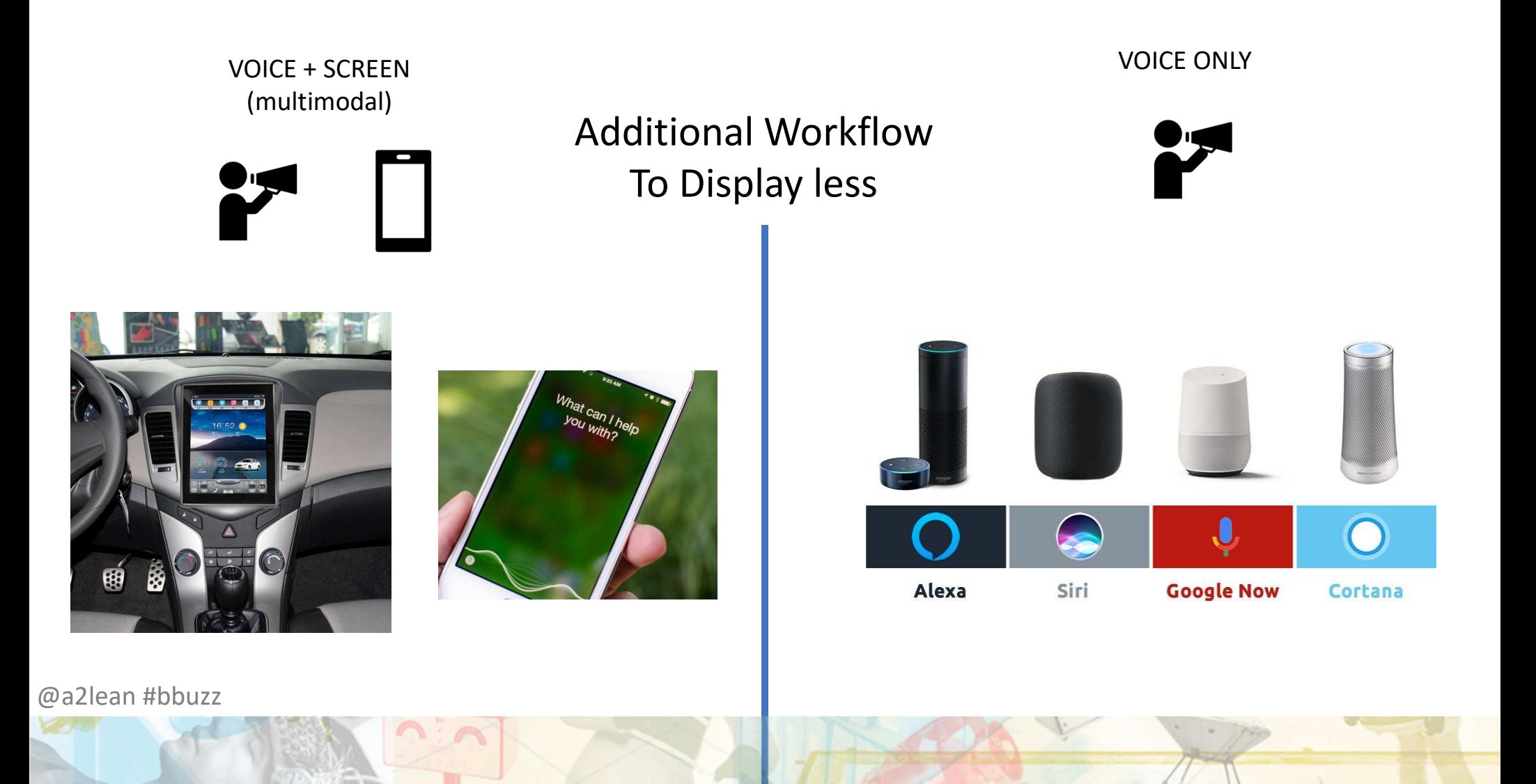

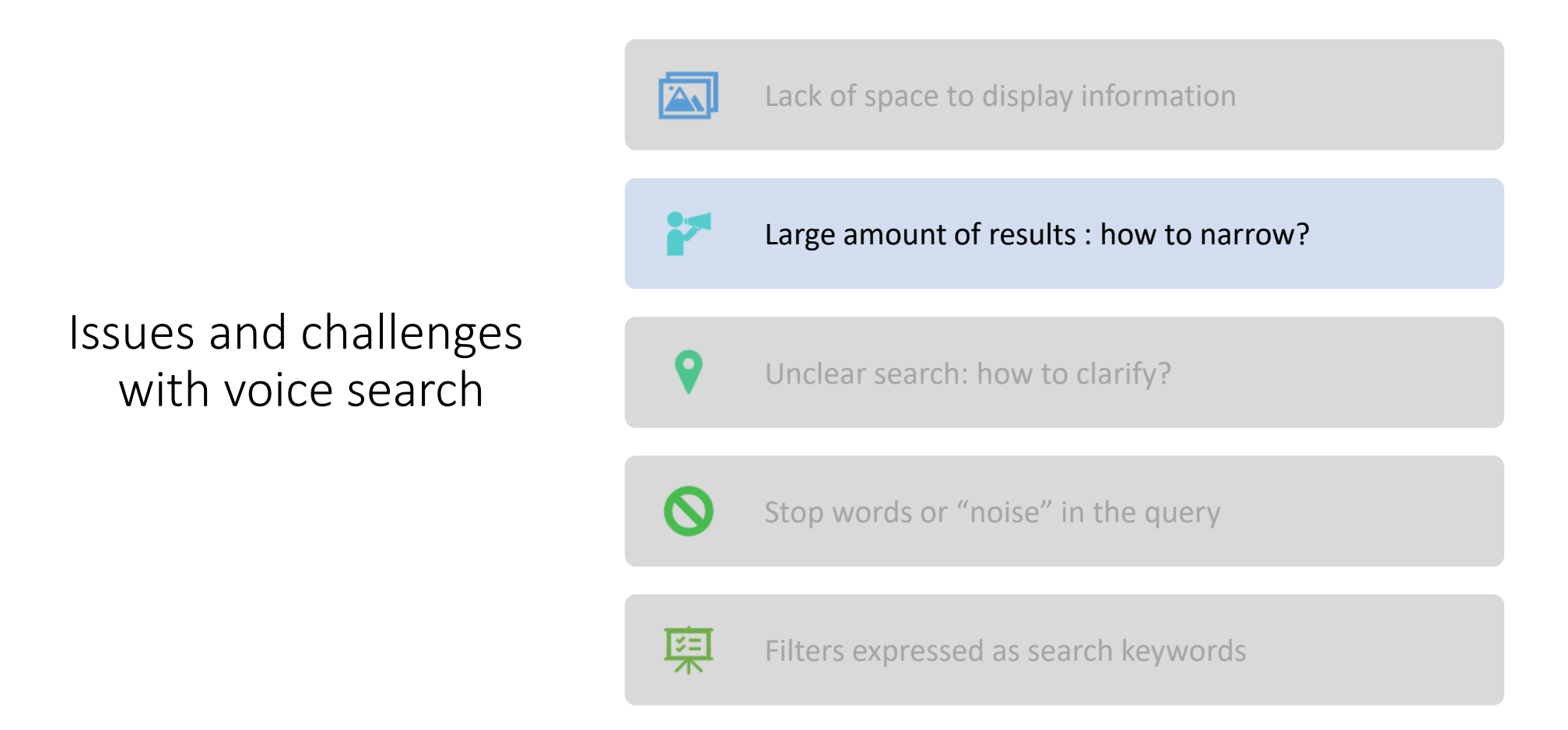

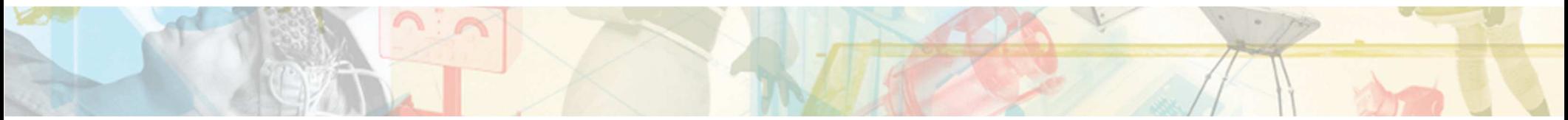

#### How to narrow

- "Quick win" solution : - Filters
- Issue :
	- Which filters to choose?
- Prerequisite:
	- Your search engine should already have relevant filters
- Go further:
	- Clustering
- Go even further:
	- Personalization

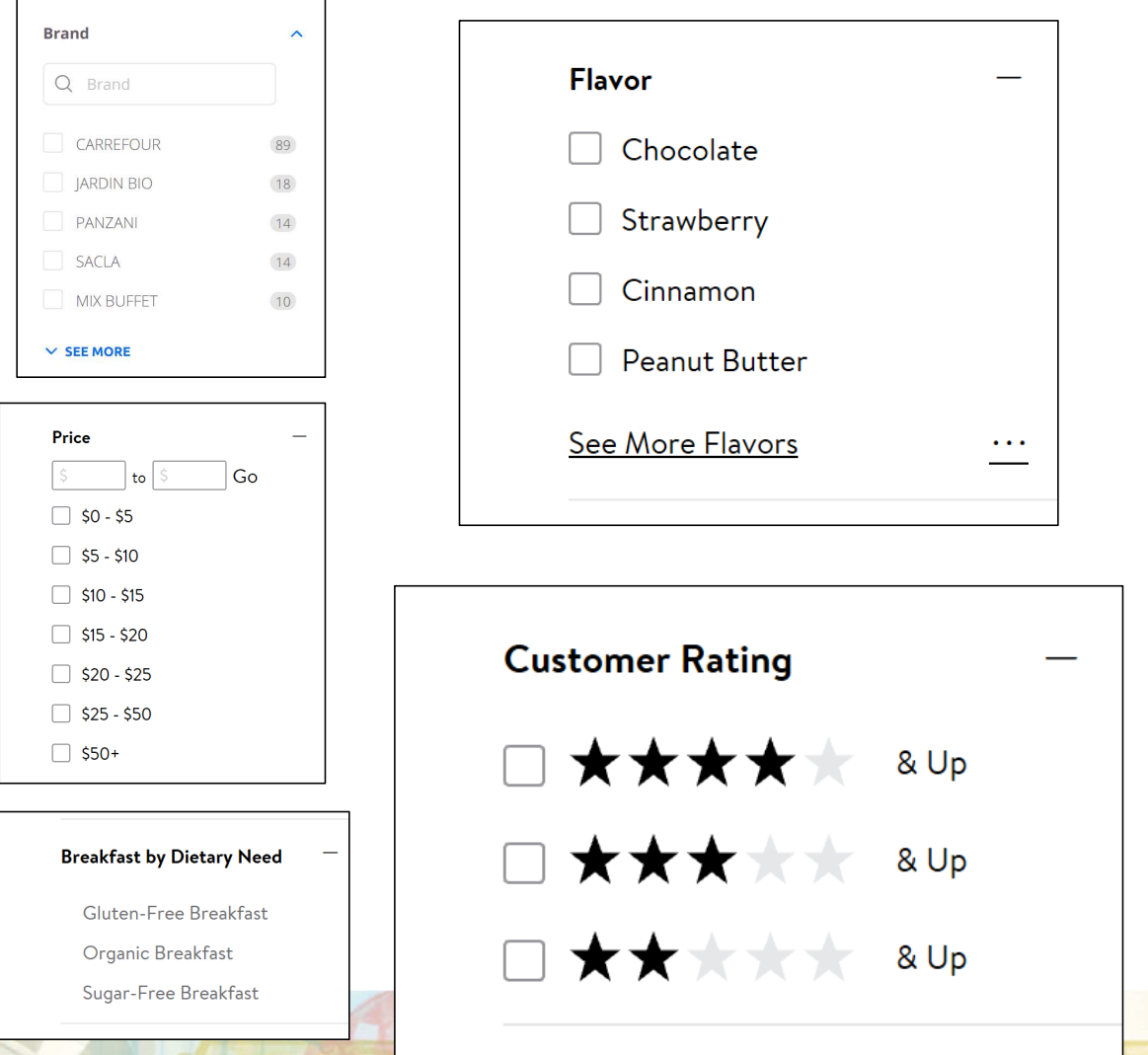

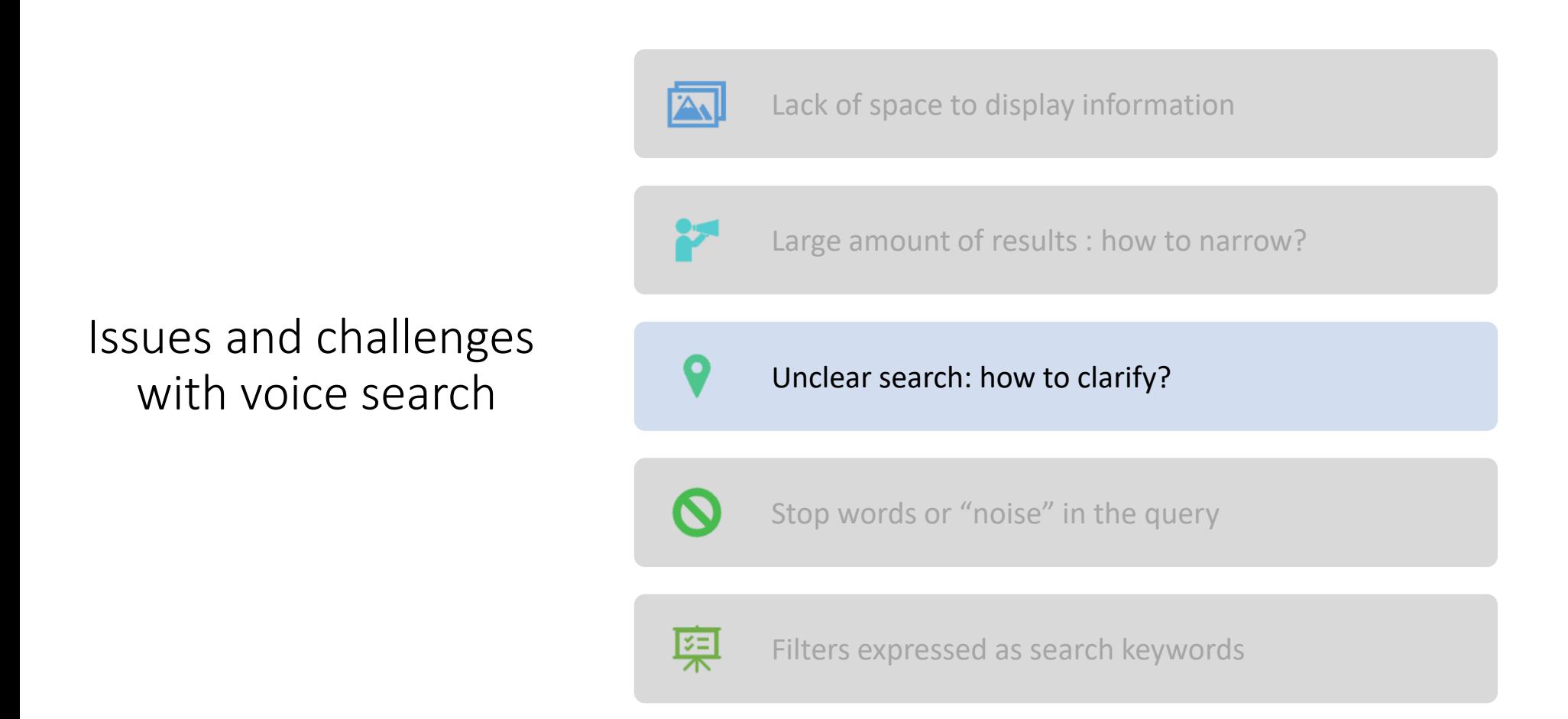

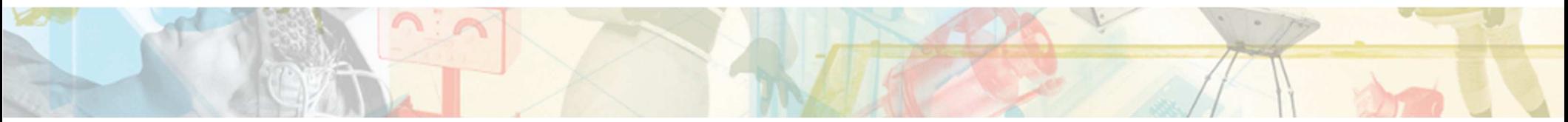

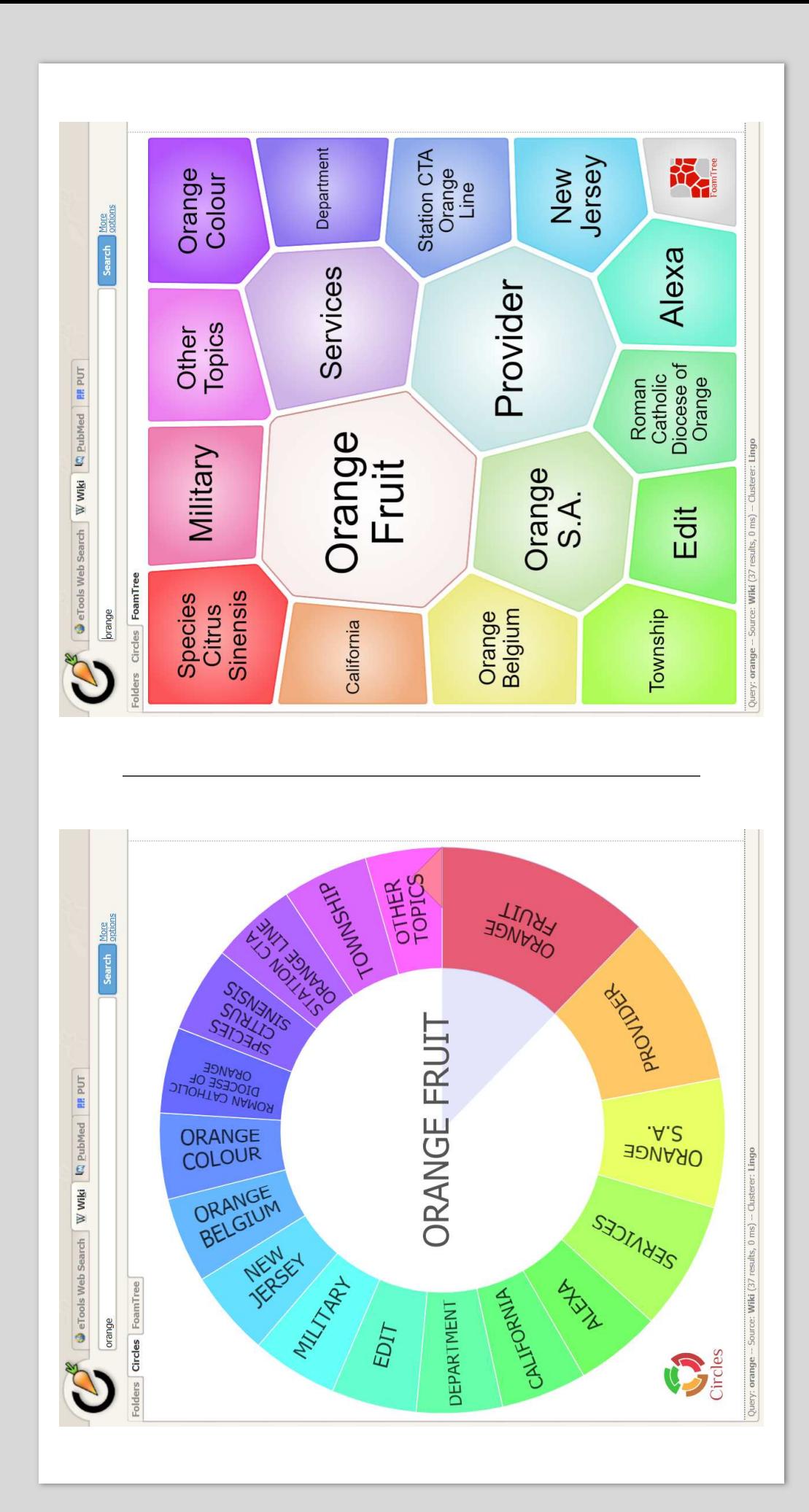

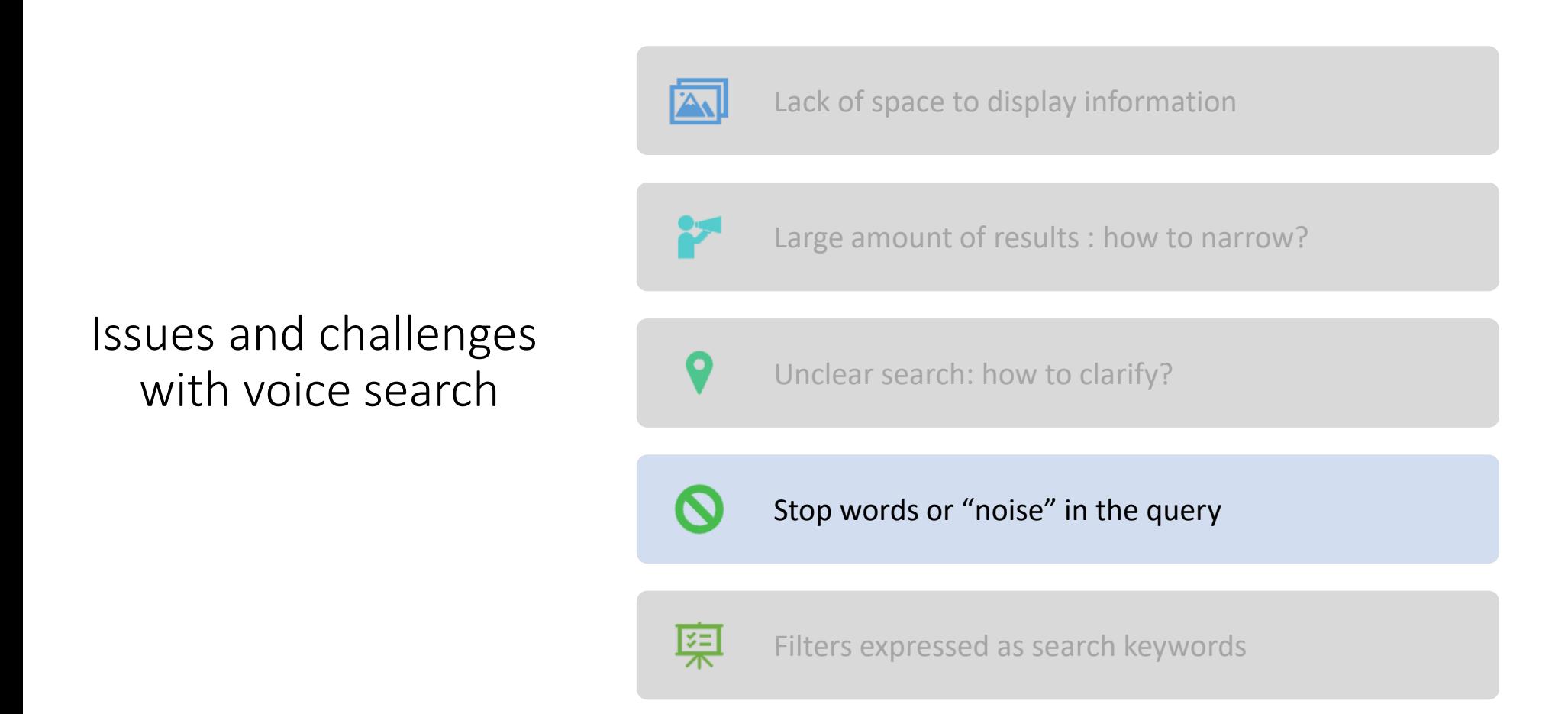

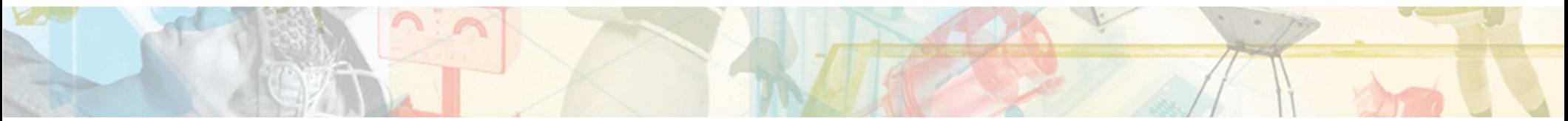

## What if we get off-road?

- How to manage search queries such as :
	- I am searching for Simon Willnauer conferences on elasticsearch.
	- What is the best way to plug this specific cable?
	- How to win the FIFA Women's World Cup in France this year?

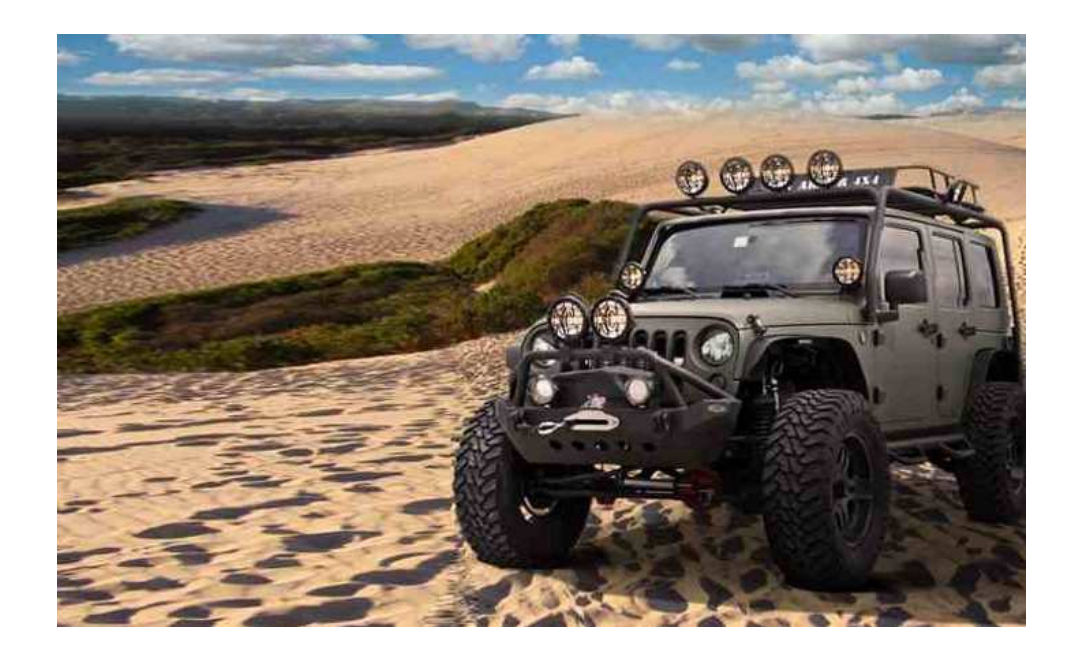

@a2lean #bbuzz

- …

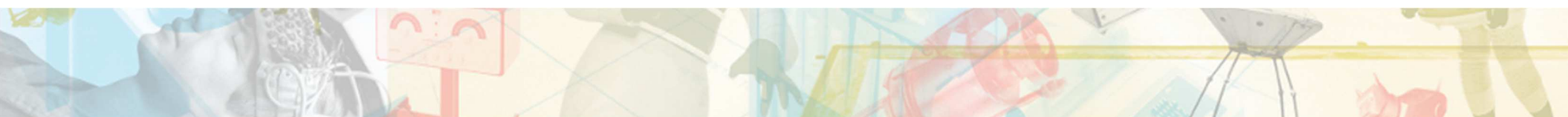

### Stop words or "noise" in the query

"I am looking for **chocolate** please. Could you help me with that?"

- Issue: The query is (very) verbose
- Challenge: You have to rewrite the query
- Pitfall: We are not talking about stop words in the data ! The "Common Terms Query" will not help !
- Solution: index all the user queries and figure out the stop words

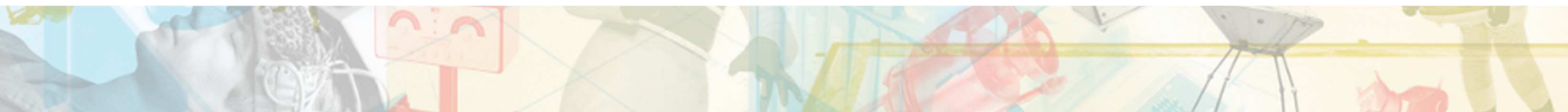

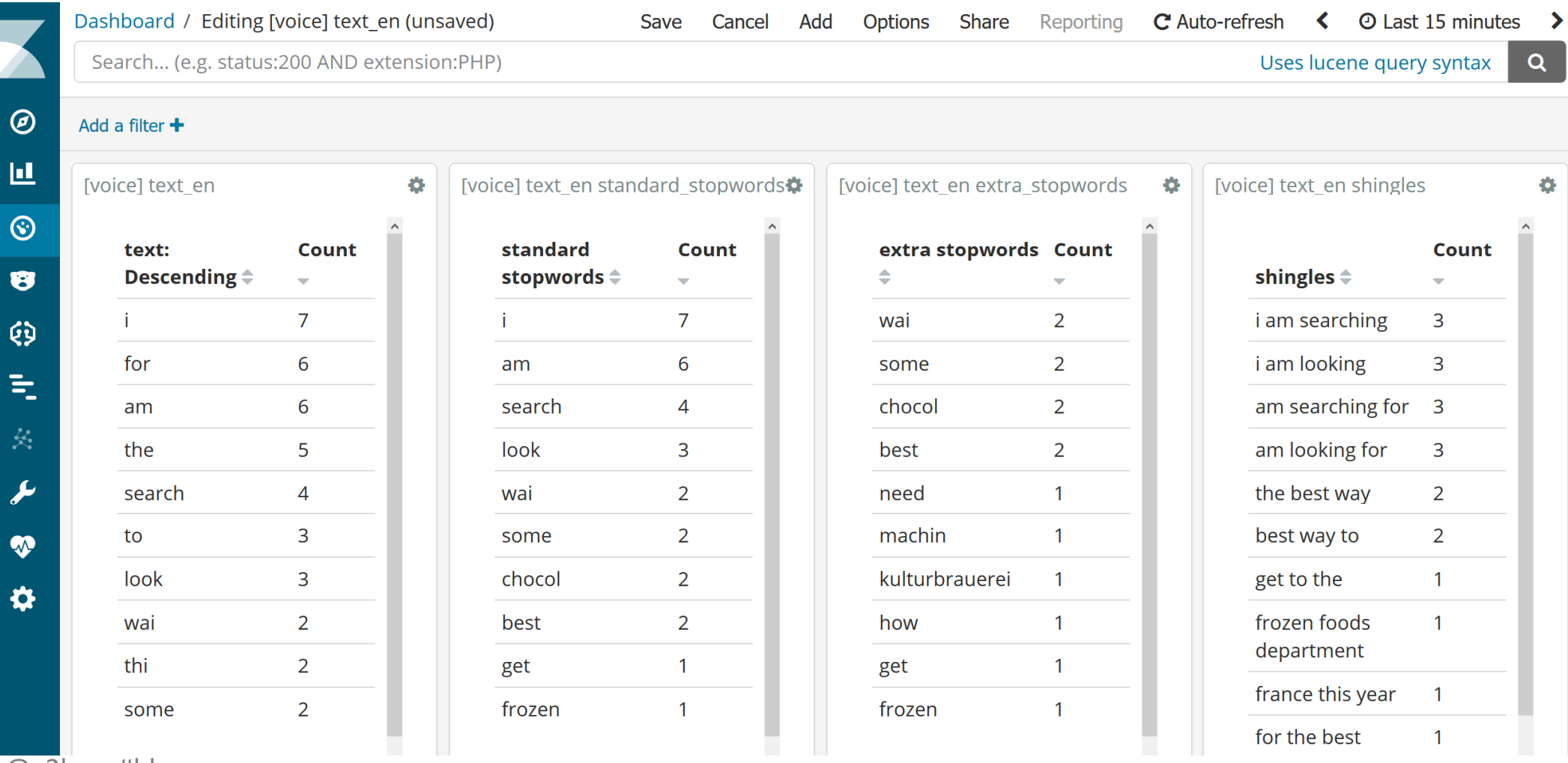

 $\boldsymbol{\delta}$ 

 $\bullet$ 

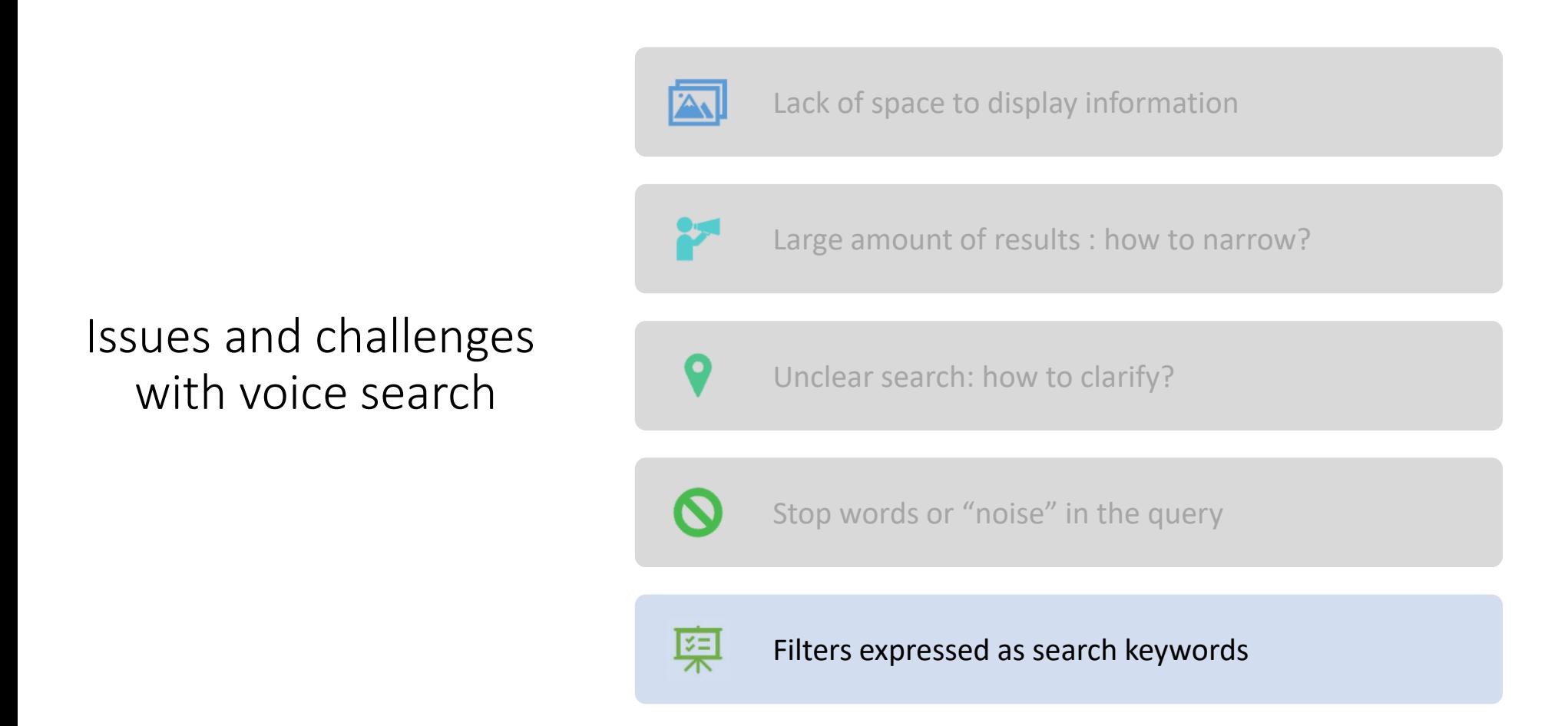

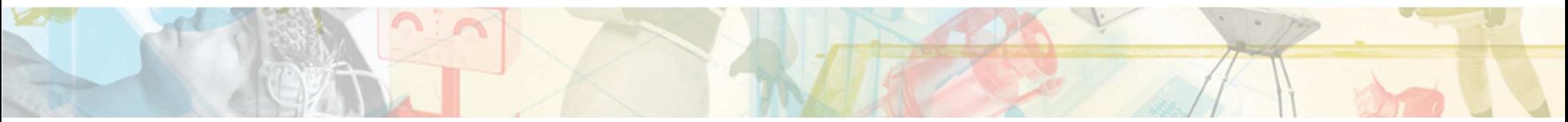

# Filters expressed as search keywords

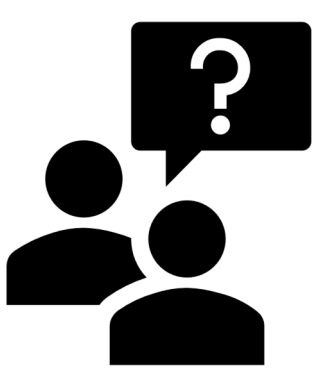

Filters can be expressed as a search keyword

Search for « organic tomatos »  $\rightarrow$ "organic" can be a filter

Search for "Simon Willnauer's talks" on elasticsearch  $\rightarrow$ "Simon Willnauer" can be a filter

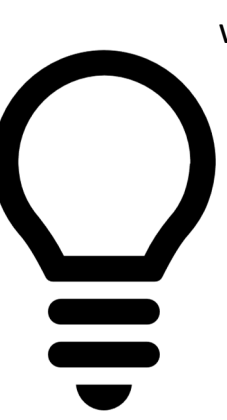

Solution 1/ Entities extraction and query rewriting with entities as a filter

> Organic tomato  $\rightarrow$ text:tomatoorganic\_flag:true

Simon Willnauer talk on elasticsearch  $\rightarrow$ text:elasticsearch speaker:Simon Willnauer type:talk

Solution 2/ Filter fields are also "searchable" and the scoring algorithms will put the most relevant results first

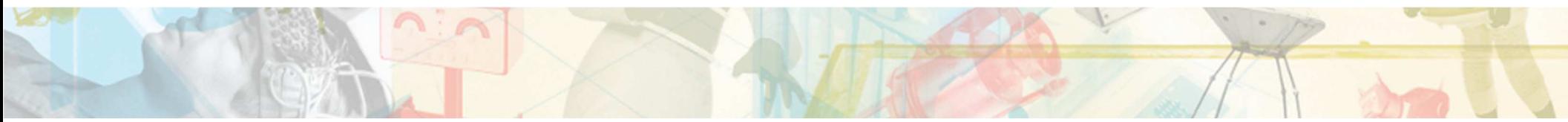

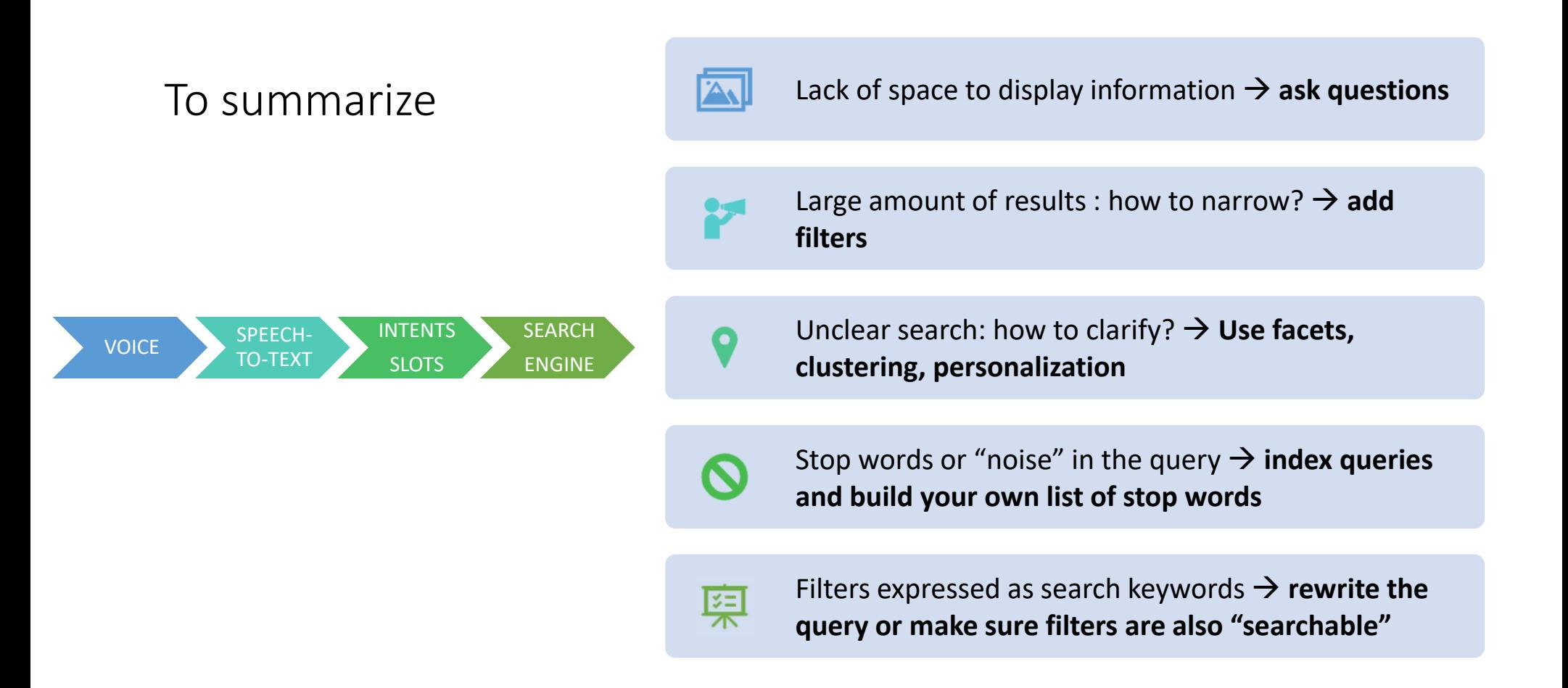

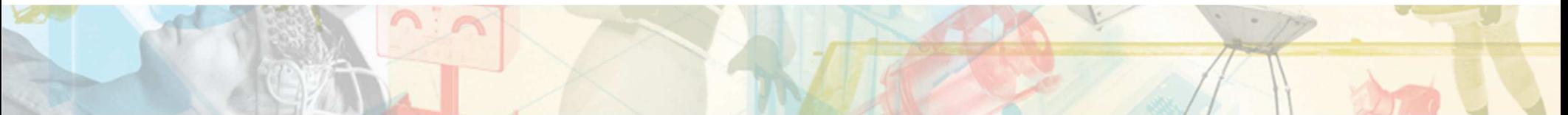

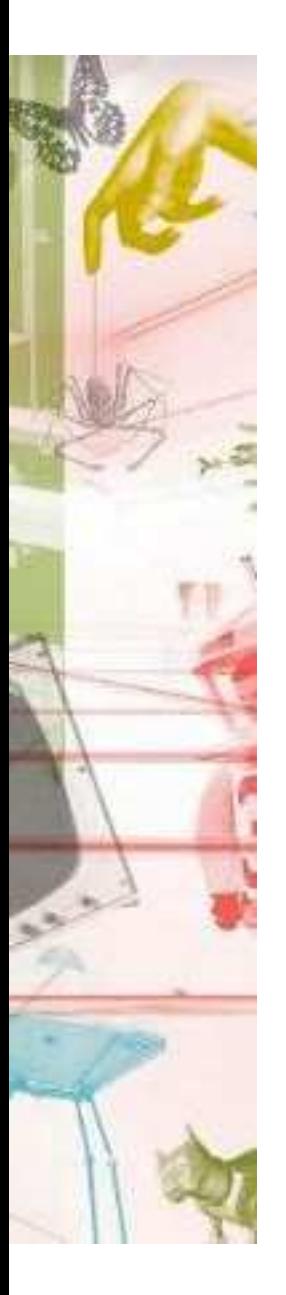

# THANK YOU FOR YOUR ATTENTION

### VIELEN DANK

- @lucianprecup
- @margauxwagner
- @a2lean
- #bbuzz

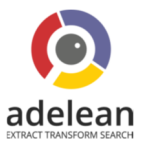